# МОУО Управление образованием ГО Красноуфимск

Муниципальное автономное учреждение дополнительного образования «Лворец творчества»

Принята: Педагогическим советом Протокол № 04 от 30.05.2023 г.

Утверждаю: у тверждаю.<br>Директор МАУДО «Дворец творчества» Е.Н.Колчанова Showh Дриказ № 41/1- ОД от 30.05.2023 г. ДОКУМЕНТ ПОДПИСАН ЭЛЕКТРОННОЙ ПОДПИСЬЮ **ABORCU** Сертификат: 00DBF90FCF4B65C92EAD606E3807A61728 Владелец: КОЛЧАНОВА ЕЛЕНА НИКОЛАЕВНА Действителен: с 12.12.2022 до 06.03.2024

Дополнительная общеразвивающая программа художественной направленности «Студия дизайна «АртАзарт»

> Возраст обучающихся: 10-14 лет Срок реализации программы- 1 год

> > Составитель программы: Мальцев Денис Андреевич педагог дополнительного образования

Красноуфимск 2023

# *Комплекс основных характеристик образования (объем, содержание, планируемые результаты)*

#### **Пояснительная записка**

Направленность программы: художественная. *Актуальность программы.* 

В жизни современного человека информация играет огромную роль, даже поверхностный анализ человеческой деятельности позволяет с полной уверенностью утверждать, что наиболее эффективным и удобным для восприятия видом информации была, есть и в обозримом будущем будет информация графическая. Любые объемы информации человек лучше усваивает, когда она поступает через канал зрения. Поэтому доля графических данных в профессиональной деятельности любого рода неуклонно растет. Следовательно, технические компетенции будут востребованы в различных профессиях различных отраслей. Компьютерная графика является как универсальным средством при изучении академических законов дизайнерского искусства, так и может быть вспомогательным инструментом исполнения замысла художника, и как самостоятельная часть проектирования.

В настоящее время обучение компьютерным технологиям рассматривается как одна из приоритетных задач образования, которая играет значимую роль в формировании целостного мировоззрения, познавательного и творческого развития подростков и их профессионального самоопределения.

Сегодня содержание дополнительного образования активно меняется под влиянием потребностей и интересов современного ребенка и семьи, что в свою очередь формирует социальный заказ на приобретение знаний и навыков технической направленности.

Дополнительная общеобразовательная общеразвивающая программа «Студия дизайна «АртАзарт» направлена на приобретение учащимися знаний, умений и навыков по выполнению графических проектов способами компьютерных технологий и применения их в дальнейшем в практической и творческой деятельности, что способствует развитию образного мышления, а также развитию способностей к проектированию. Эти знания могут стать фундаментом для дальнейшего освоения компьютерных программ в области видеомонтажа, трехмерного моделирования и анимации. Область информатики, занимающаяся методами создания и редактирования изображений с помощью компьютеров, называют компьютерной графикой.

Программа ориентирована на формирование у подрастающего поколения новых компетенций, необходимых в обществе, использующем современные информационные технологии, а также развитие исследовательских и прикладных способностей в области технического творчества. Решение этих задач позволит обеспечить динамическое развитие личности подростка, развить его интеллектуальные и творческие способности.

Освоение дополнительной общеразвивающей программы «Студия дизайна «АртАзарт» формирует теоретические и практические знания в растровой и векторной графике, которые применяются при изучении большинства направлений современного дизайна.

Дополнительная общеразвивающая программа «Студия дизайна «АртАзарт» (далее программа) разработана в соответствии с:

 Федеральным законом «Об образовании в РФ» от 29.12.2012 г. № 273- ФЗ (с изменениями на 4 августа 2023 года) (далее – ФЗ);

Федеральным законом РФ от 24.07.1998 № 124-ФЗ «Об основных гарантиях прав ребенка в Российской Федерации» (в редакции 2013 г.);

 Стратегией развития воспитания в РФ на период до 2025 года (распоряжение Правительства РФ от 29 мая 2015 г. № 996-р);

 Концепцией развития дополнительного образования детей до 2030 года (утверждена Распоряжением Правительства Российской Федерации от 31.03.2022 г. г. № 678-р);

 Постановлением Главного государственного санитарного врача РФ от 28 сентября 2020 г. № 28 «Об утверждении санитарных правил СП 2.4.3648-20 «Санитарно-эпидемиологические требования к организациям воспитания и обучения, отдыха и оздоровления детей и молодежи» (далее – СанПиН);

 Приказом Министерства просвещения РФ от 27 июля 2022 г. N 629 "Об утверждении Порядка организации и осуществления образовательной деятельности по дополнительным общеобразовательным программам";

 Приказом Министерства просвещения Российской Федерации от 03.09.2019 № 467 «Об утверждении Целевой модели развития региональных систем дополнительного образования детей» с изменениями от 01.11.2021 № 934 д;

 Письмом Минобрнауки России от 28.08.2015 № АК-2563/05 «О методических рекомендациях» (вместе с «Методическими рекомендациями по организации образовательной деятельности с использованием сетевых форм реализации образовательных программ» (если реализуется в сетевой форме);

 Приказом Министерства общего и профессионального образования Свердловской области от 30.03.2018 г. № 162-Д «Об утверждении Концепции развития образования на территории Свердловской области на период до 2035 года».

 Комплексной программы Свердловской области "Уральская инженерная школа" (утверждена Постановлением Правительства Свердловской области от 2 марта 2016 года N 127-ПП);

 Методическим рекомендациям «Разработка дополнительных общеобразовательных общеразвивающих программ в образовательных организациях» (утверждены приказом ГАНОУ СО «Дворец молодежи» от 04.03.2022 г. №219-д;

 Муниципальной программой Городского округа Красноуфимск «Развитие системы образования в городском округе Красноуфимск до 2028 года» (Постановление администрации ГО Красноуфимск № 1243 от 27.12.2022г.»

Уставом МАУДО «Дворец творчества»;

 Положение о дополнительных общеразвивающих программах и порядке их утверждения в МАУДО «Дворец творчества»

*Практическая значимость программы*. Обучение в студии дизайна способствует формированию у обучающихся навыков практической деятельности в области графического дизайна, видеомонтажа и искусства фотографии посредством гаджетов.

*Отличительная особенность программы*:

- программа ориентирована на обучающихся, чьи интересы в использовании возможностей компьютера выходят за рамки школьного курса информатики; - данный курс программы рассчитан и на тех обучающихся, которые владеют компьютером на базовом уровне;

- программой предусмотрена дифференциация и индивидуализация в обучении.

*Адресат программы:* набор обучающихся в объединение проводится на свободной основе. Объединение комплектуется из обучающихся, проявляющих интерес к компьютерной графике, дизайну и анимации. Возраст обучающихся по программе 10-14 лет. Переходный возраст является возрастом для самоутверждения и поиска своего хобби в мире увлечений. Обучающихся в данном возрасте необходимо заинтересовать серьезным делом, чтобы они в дальнейшем нашли свое место в жизни.

*Объѐм программы* - 144 часа.

*Срок реализации программы* - 1 год.

*Режим занятий:* занятия проводятся по 2 часа - 2 раза в неделю, в год. Продолжительность занятий - 45 минут, перемен - 10 минут. Форма обучения: очная.

*Виды занятий*. Основная форма организации образовательного процесса учебное занятие. Кроме того, используются такие формы, как занятиесоревнование, занятие-презентация. Обучающиеся презентуют и проводят защиту своих творческих проектов.

#### **Особенности организации образовательного процесса**

*Форма реализации программы* традиционная.

*Формы обучения* групповая.

*Виды занятий:* учебное занятие, кроме этого, беседа, соревнование, творческая мастерская, экскурсия, защита проектов, деловая игра и др. в том числе, интерактивные элементы занятий.

*Форма подведения итога реализации общеразвивающей программы:* Защита портфолио.

#### **Цель и задачи программы**

*Цель программы:* формирование креативных и творческих способностей в процессе освоения навыков работы в области компьютерной графики, дизайна, искусства фотографии.

*Задачи:*

*Образовательные:*

- формировать у обучающихся знания о цифровом творчестве;

- формировать знания специальной терминологии, принципов построения и хранения изображений;

- формировать представление о многообразии форматов графических файлов и целесообразность их использования при работе с различными графическими программами;

- формировать представление о роли новых информационных технологий в развитии общества, изменении содержания и характера деятельности человека;

- формировать интерес к полиграфическому искусству, дизайну, фотографии; *Развивающие:*

- развивать навыки компьютерной грамотности;

- развивать воображение обучающихся, композиционное мышление, художественный вкус;

- развивать способности к выражению в творческих работах своего отношения к окружающему миру;

*Воспитывающие:*

- воспитывать навыки сознательного и рационального использования компьютера в учебной деятельности;

- воспитывать правила правильного и уважительного поведения в интернетпространстве;

- воспитывать рефлексивную культуру посредством самоанализа, самооценки продуктивной деятельности

- способствовать профессиональному самоопределению обучающихся в облсти компьютерного дизайна.

*Содержание программы* предусматривает теоретическую и практическую подготовку обучающихся.

*Теоретическая подготовка* обучающихся по программе предполагает изучение обучающимися теоретических основ компьютерной графики и дизайна. Обучающиеся знакомятся с основными понятиями; изучают основы компьютерной графики; основы работы в графическом редакторе Adobe Photoshop; знакомятся с различными приемами работы с изображениями. Педагогом на занятиях проводятся беседы о приемах и способах редактирования изображения, фотографии, о правилах поведения, взаимодействия в группе, о правилах техники безопасности.

*Практическая работа* направлена на применение теоретических знаний в учебном и творческом опыте, предполагает изучение основ графического дизайна через выполнение большого количества упражнений, выполняемых средствами компьютерной графики. Акцент делается на интерактивность компьютерной графики, благодаря которой обучающиеся могут в процессе анализа изображений динамически управлять их содержанием, формой, размерами и цветом, рассматривать графические объекты с разных сторон, приближать и удалять их, менять характеристики освещенности и проделывать другие подобные манипуляции, добиваясь наибольшей наглядности.

# **1.3. Содержание дополнительной общеобразовательной общеразвивающей программы**

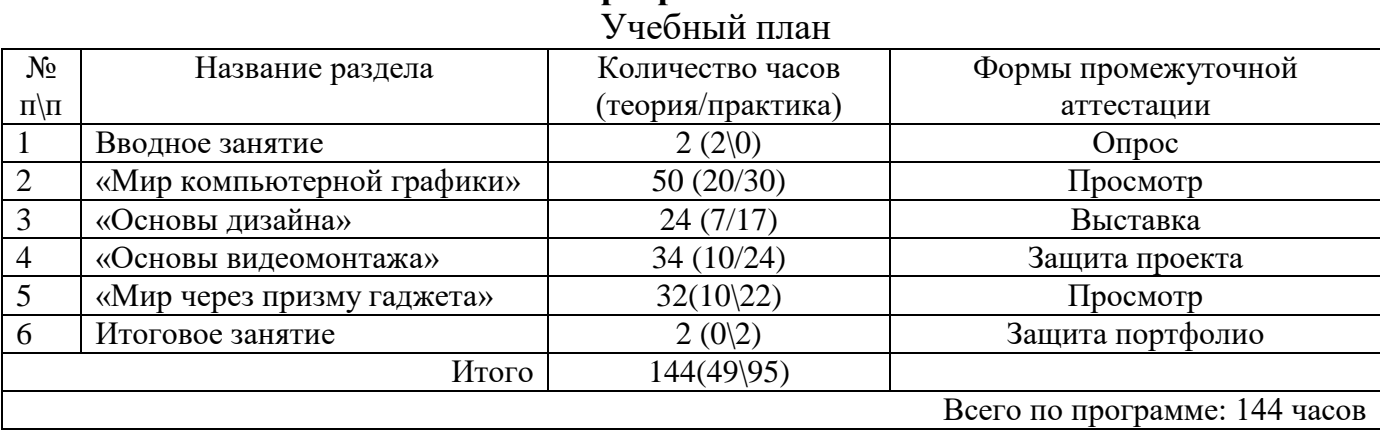

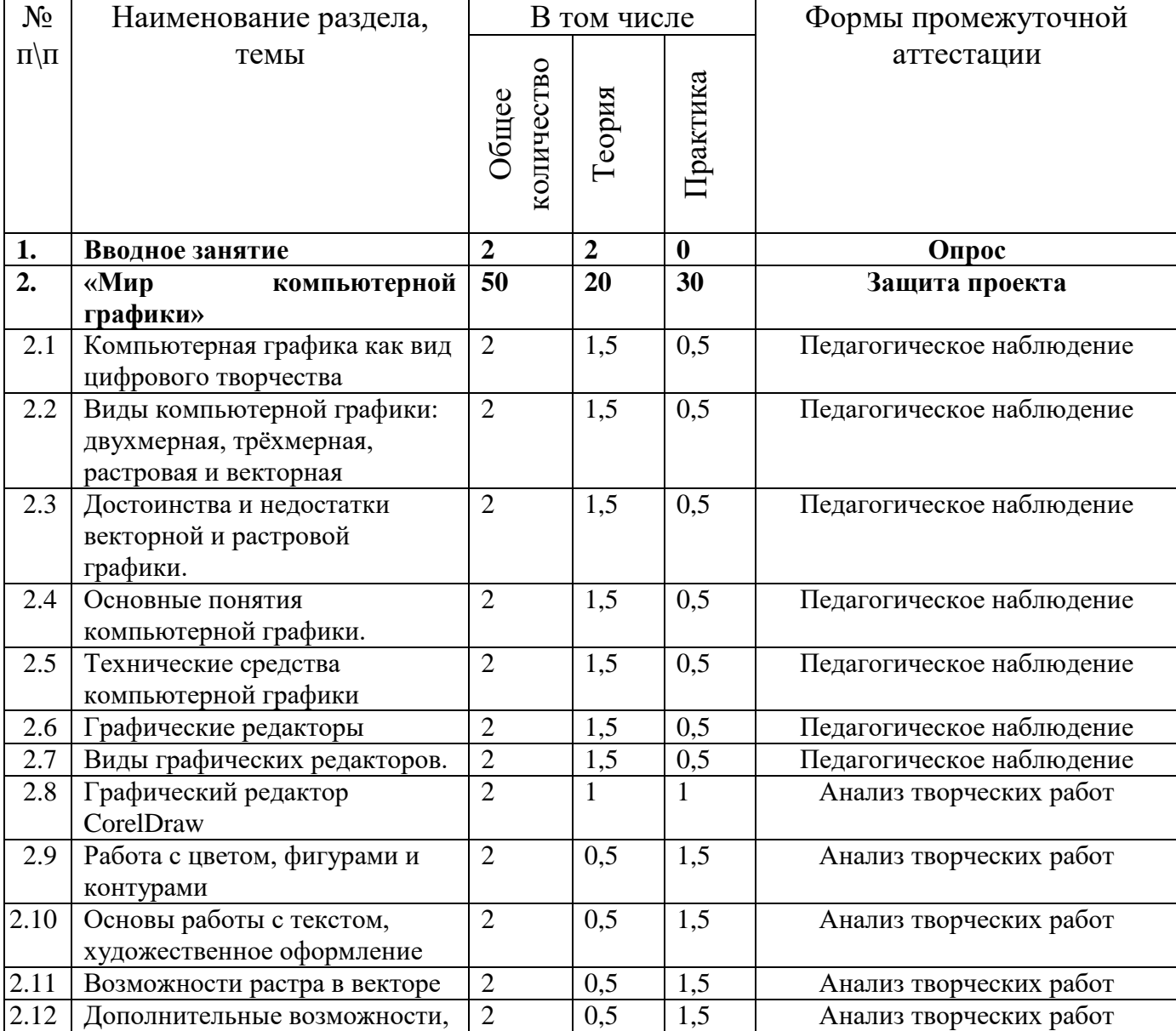

## Учебный тематический план

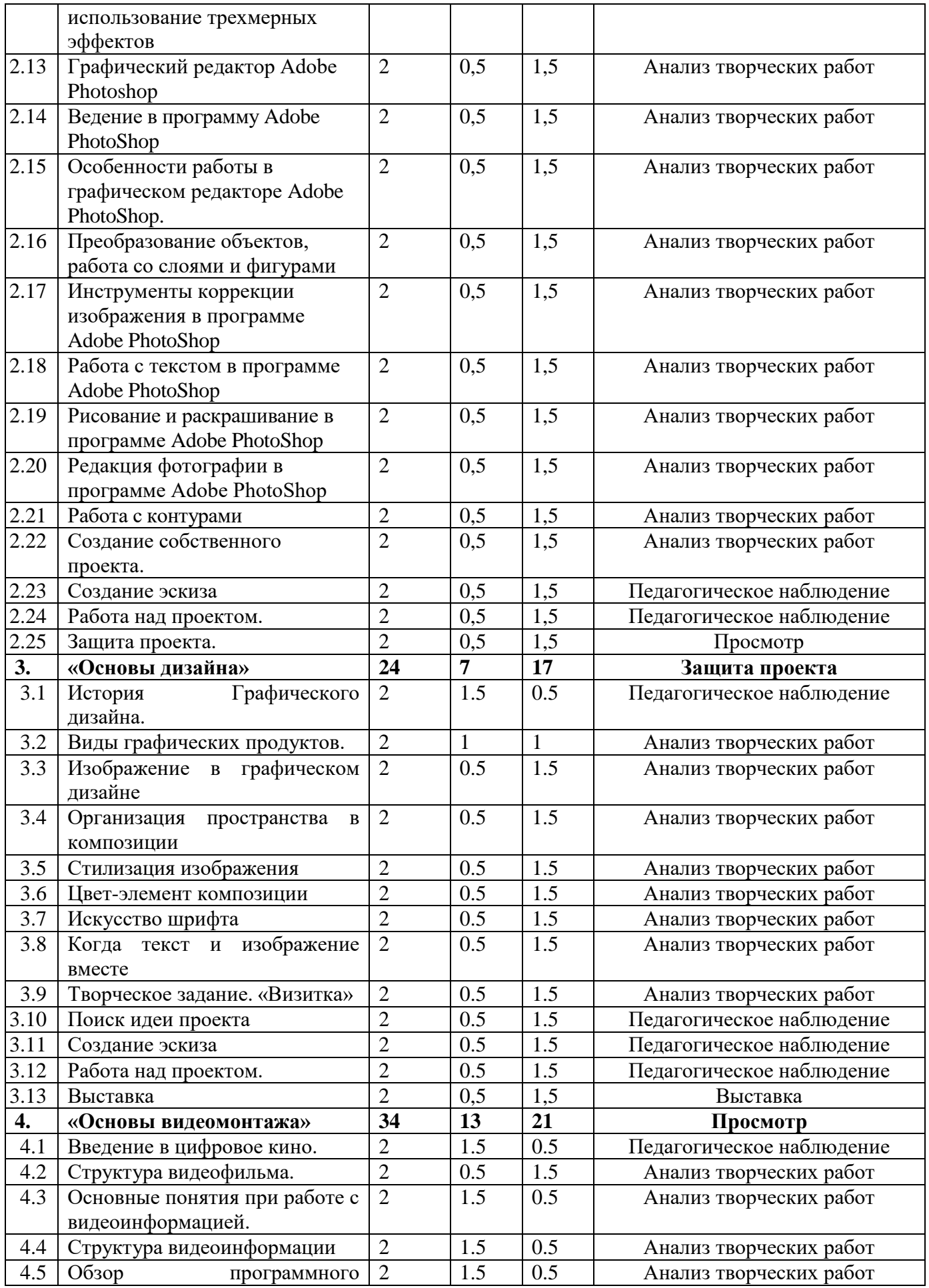

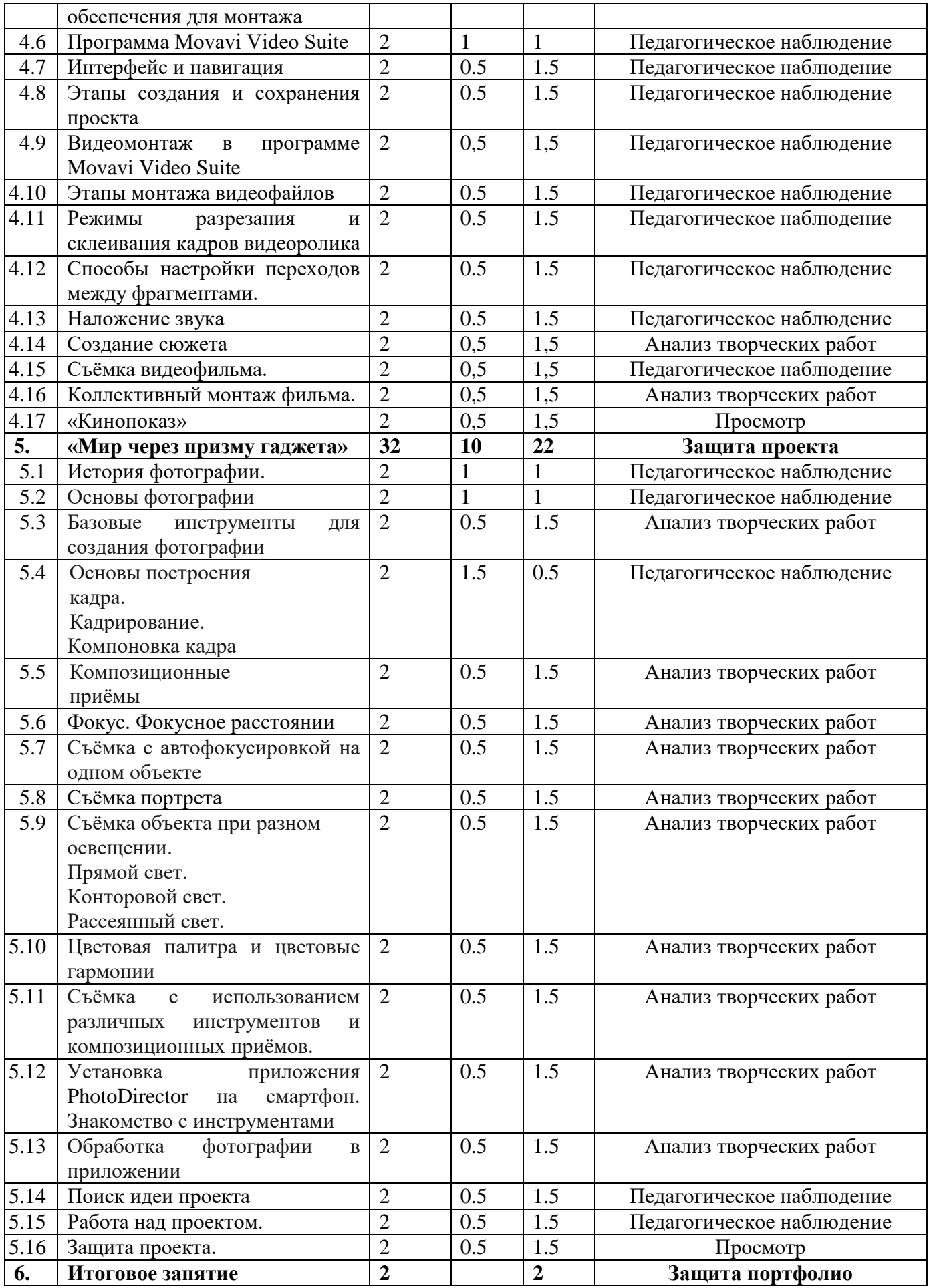

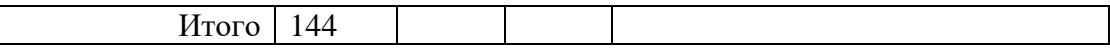

#### **Содержание учебного тематического плана**

#### **Раздел 1. Вводное занятие**

Тема 1. Вводное занятие

Теория: Цели и задачи на учебный год. Правила поведения на занятии. Техника безопасности.

#### **Раздел 2. Мир компьютерной графики**

#### **Тема 2.1. Компьютерная графика как вид цифрового творчества**

Теория: Введение в компьютерную графику. Роль компьютерной графики в изобразительном искусстве.

Практика: Тест на определение базовых знаний о компьютерной графике.

#### **Тема 2.2. Виды компьютерной графики: двухмерная, трѐхмерная, растровая и векторная.**

Теория: Виды компьютерной графики. Различая между видами графики. Области применения разных видов графики.

Практика: Упражнение на определение видов графики.

# **Тема 2.3. Достоинства и недостатки векторной и растровой графики.**

Теория: Достоинства и недостатки двух видов графики. Случаи их применения при выполнении различных видов деятельности.

Практика: Упражнение на вычленение достоинств и недостатков двух видов графики (векторная и растровая).

## **Тема 2.4. Основные понятия компьютерной графики.**

Теория: Базовые понятия в компьютерной графике: разрешение экрана, разрешение изображения, глубина цвета, графические форматы.

Практика: Тест на понимание основных терминов, используемых в компьютерной графике.

#### **Тема 2.5. Технические средства компьютерной графики.**

Теория: Компьютер-как главный инструмент компьютерной графики. Прочие инструменты компьютерной графики.

Практика: Тест на знание ПК и его компонентов.

#### **Тема 2.6. Графические редакторы.**

Теория: Программные средства компьютерной графики. Понятие графический редактор.

Практика: практическая работа «Paint-мой первый графический редактор».

#### **Тема 2.7. Виды графических редакторов.**

Теория: Популярные редакторы их аналоги (Paint,Paint NET,Adobe Illustrator, Adobe Photoshop, Figma, Adobe After Effects и Adobe InDesign). Форматы файлов(JPEG, PNG,SVG, WMF, EPS, PDF, CDR,GIF), с которыми работают графические редакторы.

Практика: Практическое задание «Простейшая композиция в цвете в редакторе Paint»

## **Тема 2.8. Графический редактор CorelDraw.**

Теория: Графический редактор CorelDraw: интерфейс, инструменты.

Практика: Работа с интерфейсом программы CorelDraw. Создание рабочего файла для работы с графическим редактором. Упражнение на применение базовых инструментов рисования.

## **Тема 2.9. Работа с цветом, фигурами и контурами.**

Теория: Возможности построения прямых и кривых. Инструмент «Свободная рука». Меню «Форма». Соединение, обрезка, пересечение, объединение объектов. Инструмент «Нож», «Ластик». Возможности работы с цветовыми палитрами. Модели, микшеры, палитры

Практика: Редактирование линии. «Кривая Безье». Построение рисунка по образцу. Подбор цвета. Заливка контуров – однородная, интерактивная, градиентная. Заливка текстурой. Создание новых узоров. Использование эффектов прозрачности, тени, перетекания, искажения. Применение базовых инструментов при создании композиции из геометрических фигур.

## **Тема 2.10. Основы работы с текстом, художественное оформление.**

Теория: Инструмент «Текст» (художественный, обычный). Возможности редактирования текста. Инструмент «Кисть», «Пульверизатор». Инструмент «Каллиграфия».

Практика: Размещение текста вдоль кривой. Привязка к объектам. Создание открытки\баннера с художественным текстом.

#### **Тема 2.11. Возможности растра в векторе.**

Теория: Способы использования растрового изображения в векторной графике с помощью программы CorelDraw.

Практика: Создание коллажа с применением растровых изображений в векторной графике.

#### **Тема 2.12. Дополнительные возможности, использование трехмерных эффектов**

Теория: Дополнительные возможности, способы и приѐмы создания изображения в программе CorelDraw. Эффекты свободной деформации формы. Типы искажений. Интерактивная векторная экструзия. Этапы перехода. Приемы применения эффекта экструзии к тексту.

Практика: Создание творческой работы на свободную тему с применением всех изученных инструментов.

## **Тема 2.13. Графический редактор Adobe Photoshop.**

Теория: Графический редактор Adobe Photoshop. История и значимость в изобразительном искусстве.

Практика: Создание рабочего файла для работы с графическим редактором. Упражнение на применение базовых инструментов рисования.

## **Тема 2.14. Ведение в программу Adobe PhotoShop.**

Теория: Графический редактор Adobe Photoshop: знакомство с интерфейсом, инструментами и пр.

Практика: Работа с интерфейсом программы. Создание файла для работы с графическим редактором. Упражнение: применение инструментов.

## **Тема 2.15. Особенности работы в графическом редакторе Adobe PhotoShop**.

Теория: Интерфейс графического редактора Photoshop. Горизонтальное меню, панели настроек, быстрые клавиши, плавающего меню. Способы создания нового документа, сохранения и закрытия документа. Основные инструменты рисования – кистью и ластиком. Инструменты заливки. Изменение установок инструмента, фактурная заливка. Базовые инструментами программы Photoshop.

Практика: Создания простой композиции на свободную тему с использованием инструментов рисования.

### **Тема 2.16. Преобразование объектов, работа со слоями и фигурами.**

Теория: Основные функции трансформирования объектов. Масштабирование объектов. Использование инструмента «свободное трансформирование». Понятие «слои». Понятие «Группировка» слоев Меню и палитра «Слои». Способы создания нового слоя, перемещение, выделение и слияние слоев. Инструмент «Область» для создания фигур, Функция растушевки. Применение инструмента «Градиент» к областям слоя. Опции инструмента «Волшебная палочка».

Практика: Отображение, вращение, смещение, искажение и сдвиг объектов. Изменение перспективы. Создание нескольких трансформаций. Редактирование содержимого слоя. Изменение положения слоев в пространстве, относительно друг друга и переднего плана. Создание групп слоев, Использование слоѐв и фигур при создании композиции на свободную тему.

## **Тема 2.17. Инструменты коррекции изображения в программе Adobe PhotoShop.**

Теория: Возможности выравнивание цвета и тона через «Уровни», «Автоуровни», «Цветокоррекция». Применение «Фото фильтров». Инструмент «Штамп», «Лассо», «Восстанавливающая кисть», «Заплатка».

Практика: Выравнивание цвета и тона через «Уровни», «Автоуровни», «Цветокоррекции». Изменение яркости, контрастности, применение «Постеризации», «Инверсии», «Размытия», «Размытия по Гауссу», «Фото фильтры». Применение инструмента «Штамп», «Лассо», «Восстанавливающая кисть», «Заплатка».

## **Тема 2.18. Работа с текстом в программе Adobe PhotoShop.**

Теория: Основные характеристики инструмента «текст». Палитра шрифтов. Способы изменения размера и цвета, искажение шрифта.

Практика: Упражнения на обтекание текстом графического объекта, заполнение шрифта изображением через выделение и «маску текста». Творческая работа «Листовка».

### **Тема 2.19. Рисование и раскрашивание в программе Adobe PhotoShop.**

Теория: Основные функции инструмента «перо» и принципы работы. Рисование прямых и кривых линий. Рисование объектов. Заливка цветом, градиент и прочее.

Практика: Упражнения на построение кривых линий. Угловые точки привязки на кривых линиях. Творческая работа по созданию сюжетной композиции.

#### **Тема 2.20. Работа с контурами.**

Теория: Контур-инструмент окончательной доводки изображения.

Практика: Упражнения по использованию контура как инструмента окончательной корректировки изображения.

#### **Тема 2.21. Редакция фотографии в программе Adobe PhotoShop.**

Теория: Художественные приѐмы редакции цифровых изображений.

Практика: Творческая работа, портретная художественная ретушь.

#### **Тема 2.22. Создание собственного проекта.**

Теория: Особенности построения учебного проекта. Его основные части Практика: Поиск идей, референсов, примеров вдохновения, сбор в копилку, начало создания эскизов.

#### **Тема 2.23. Создание эскиза.**

Теория: Необходимость создания эскизов для реализации итогового замысла. Практика: Мозговой штурм «От идеи к результату», создание нескольких предварительных вариантов будущего проекта-эскизов.

#### **Тема 2.24. Выполнение практического этапа проекта.**

Теория: Правила самостоятельной работы с компьютером, алгоритм работы над проектом.

Практика: Выполнение практического этапа проекта. Самоанализ.

#### **Тема 2.25. Защита проекта.**

Теория: Правила эффективной презентации-защиты проекта.

Практика: Просмотр творческих проектов.

#### **Раздел 3. Основы дизайна**

#### **Тема 3.1. История графического дизайна**

Теория: Введение в историю графического дизайна. Прогресс, переход от ручного творчества к цифровым методам

Практика: Игра «Плакат отражает эпоху»

## **Тема 3.2**. **Виды графических продуктов.**

Теория: Виды и типы графической продукции. Плакаты, буклеты, баннеры. Практика: Виртуальная выставка «В мире графической продукции»

#### **Тема 3.3. Изображение в графическом дизайне**

Теория: Изображение-как основная часть графической продукции.

Практика: Создание графического продукта-плаката с использованием лишь одного изображения. Эксперимент: понятен ли будет замысел без других основных элементов плаката.

#### **Тема 3.4. Организация пространства в композиции**

Теория: Композиционное построение графического продукта. Правила использования форм, размеров, цвета в композиции.

Практика: Создание абстрактной композиции из геометрических фигур.

### **Тема 3.5. Стилизация изображения**

Теория: Способы стилизации изображения. Упрощение, локальные цвета, деформация форм.

Практика: Интерпретация изображений с помощью методов стилизации.

### **Тема 3.6. Цвет-элемент композиции**

Теория: Значение цвета в композиции. Гармония цветов. Тона.

Практика: Создание изображения в разных цветовых гармониях и цветах.

### **Тема 3.7. Искусство шрифта**

Теория: Шрифт в композиции графических продуктах. Идейное содержание. Цветовое решение, гарнитура, форматирование.

Практика: Упражнение: выбор соответствующей шрифтовой гарнитуры к изображению.

### **Тема 3.8. Когда текст и изображение вместе**

Теория: Способы объединения раннее изученных компонентов графических продуктов. Дополнительные компоненты графической продукции.

Практика: Творческая работа по созданию графической продукции.

### **Тема 3.9. Творческое задание. «Визитка»**

Теория: Особенности разработки визитки.

Практика: Создание собственной рекламной продукции-визитки. Разработка общей концепции.

#### **Тема 3.10. Создание эскиза.**

Теория: Идея и содержание графической продукции.

Практика: Мозговой штурм «От идеи к результату», создание нескольких предварительных вариантов будущего проекта-эскизов.

#### **Тема 3.11. Выполнение практического этапа проекта.**

Теория: Особенности печати графической продукции. Полиграфия.

Практика: Выполнение практического этапа проекта. Самоанализ.

## **Тема 3.12 Выставка «Искусство-графического дизайна».**

Теория: Основы организации выставки, правила поведения на выставке

Практика: Выставка-презентация творческих работ.

### **Раздел 4. Основы видеомонтажа**

## **Тема 4.1. Введение в цифровое кино. -**

Теория: Введение в историю кино. Краткая история кинематографа, телевидения

Практика: Игра «Игра в кино».

#### **Тема 4.2. Структура видеофильма.**

Теория: Основные понятия: эпизоды, сцены, кадры. Структура фильма: завязка, экспозиция, кульминация, развязка. Правила развития сюжета. Понятие и виды конфликта в сюжете.

Практика: Анимационный сюжет с помощью Microsoft PowerPoint.

**Тема 4.3. Основные понятия при работе с видеоинформацией.**

Теория: Основные понятия технической стороны видеомонтажа: хронометраж, озвучка, аудиодорожка, склейка, футаж. Форматы видеофайлов (MP4, MOV, TS, MKV, AVI, WMV).

Практика: Скачивание видеофрагмента из сети интернет.

#### **Тема 4.4. Структура видеоинформации.**

Теория: Техническая структура видеофайлов. Инструмент воспроизведения видеофайлов-видеоплеер.

Практика: Воспроизведение видеофайла с помощью видеоплеера.

### **Тема 4.5. Обзор программного обеспечения для монтажа.**

Теория: Программы для видеомонтажа (Adobe Premiere Pro. Final Cut Pro. Vegas Pro. DaVinci Resolve. Movavi Video Editor Plus. Shotcut. OpenShot. VSDC Video Editor. Kdenlive. Icecream Video Editor. Wondershare Filmora.), их достоинства и недостатки различных программ.

Практика: групповая работа по составление сравнительной таблицы видеоредакторов с выявлением достоинств и недостатков.

### **Тема 4.6. Программа Movavi Video Suite.**

Теория: Программа Movavi Video Suite. Достоинства и особенности работы.

Практика:Запись видеоролика «Интервью с соседом»

### **Тема 4.7. Интерфейс и навигация.**

Теория: Интерфейс программы Movavi Video Suite.

Практика: Упражнения с интерфейсом программы, инструментами, навигации.

#### **Тема 4.8. Этапы создания и сохранения видеофайла.**

Теория: Особенности создания и сохранения нового видеофайла.

Практика: Создание нового видеофайла. Поиск и сохранение футажей найденных в интернете.

## **Тема 4.9. Видеомонтаж в программе Movavi Video Suite.**

Теория: Импорт изображений, клипов, звуков, музыки. Приемы создания видеопереходов, видеоэффектов, названий слайдов и титров.

Практика: Групповая работа: определение идеи видео, поиск и сбор видеофрагментов, изображений, клипов, звуков, музыки.

### **Тема 4.10. Этапы монтажа видеофайлов при творческой коллективной работе.**

Теория: Правила работы в команде. Способы монтажа фильма как итога коллективной работы.

Практика: Коллективная работа по монтажу видео с применением видеоэффектов. Просмотр и редактирование фильма. Сохранение фильма

## **Тема 4.11. Режимы разрезания и склеивания кадров видеоролика.**

Теория: Способы обрезания видеофрагментов и склейки кадров.

Практика: Коллективная работа по очищению видеоролика от лишних фрагментов видео, звуковых файлов и изображений.

## **Тема 4.12. Способы настройки переходов между фрагментами.**

Теория: Способы и приѐмы видео переходов.

Практика: Групповая работа по обработке переходов между фрагментами в видеоролике.Создание вступительной заставки и титров.

### **Тема 4.13. Наложение звука.**

Теория: Импорт звуков. Способы применения звука по смыслу содержания видео.

Практика: Наложение аудиодорожки на видеоролик.

#### **Тема 4.14. Создание сюжета.**

Теория: особенности коллективного написания сценария видеоролика. Разделение ролей.

Практика: Написание «сюжета» видеофильма.

#### **Тема 4.15. Съѐмка видеофильма**.

Теория: Приѐмы работы с камерой. Искусство любительского кино.

Практика: Поиск идей, референсов, примеров вдохновения, сбор в копилку, начало создания сюжета видеоролика.

#### **Тема 4.16. Коллективный монтаж фильма.**

Теория: Разделение ролей в кинопроизводстве.

Практика: Монтаж видеофильма.

#### **Тема 4.17. «Кинопоказ».**

Теория: Организация кинопоказа, правила поведения в кинотеатре

Практика: Презентация и защита выполненных творческих работ.

### **Раздел 5. Мир через призму гаджета**

### **Тема 5.1. История фотографии**

Теория: История возникновения фотографии. Развитие искусства фотографии.

Практика: мастер-класс от приглашенного фотографа профессионала. Посещение Красноуфимского музея.

#### **Тема 5.2. Основы фотографии.**

Теория: Основные понятия фотографии. Композиция.

Практика: Упражнение: фотография с помощью мобильных средств.

## **Тема 5.3. Базовые инструменты для создания фотографии.**

Теория: Инструменты для создания фотографии, от распространѐнных до профессиональных, а также редких и нетипичных (Цифровая съемка,Плѐночная съѐмка,«Ломография»).Мобильное устройство – как средство фотографии

Практика: Семейный альбом-как источник фото-вдохновения.

## **Тема 5.4. Основы построения кадра. Кадрирование. Компоновка кадра.**

Теория: Основы создания фотокомпозиции.

Практика: Коллаж из готовых объектов на применение композиционных умений.

## **Тема 5.5. Композиционные приѐмы.**

Теория: Применение основ фотокомпозиции в практической фотографии.

Практика: Упражнение на композиционное построение кадра на примере простого натюрморта из бытовых предметов.

## **Тема 5.6. Фокус. Фокусное расстоянии.**

Теория: Понятие фокуса в фотографии. Приѐмы использования фокуса для создания фотографии.

Практика: Упражнение на фокусировку фотографии.

## **Тема 5.7. Съѐмка с автофокусировкой на одном объекте.**

Теория: Инструмент «автофокусировка». Способы применения эффекта «глубины резкости» в практической фотографии.

Практика: Создание фотографий с применением «глубины резкости».

## **Тема 5.8. Съѐмка портрета.**

Теория: Портрет в фотоискусстве. Правила фотопортрета.

Практика: Создание портретного фото одногруппников с применением основ фото-композиции и приѐмов фокусировки.

#### **Тема 5.9. Съѐмка объекта при разном освещении.**

Теория: Приѐмы использования света при создании фотографии. Прямой свет. Конторовой свет. Рассеянный свет.

Практика: Упражнение на создание фотографии с использованием разных видов освещения.

### **Тема 5.10. Цветовая палитра и цветовые гармонии**

Теория: Особенности цветового построения фотокомпозиции.

Практика: Упражнение на создание фотографий с различными цветовыми палитрами, цветовыми контрастами.

#### **Тема 5.11. Съѐмка с использованием инструментов и композиционных приѐмов.**

Теория: Взаимосвязь методов и приѐмов фотографии.

Практика: Создание серии фотографий на свободную тему с использованием изученных методов и приѐмов.

#### **Тема 5.12. Установка приложения PhotoDirector на смартфон.**

Теория: Графические редакторы для мобильных устройств.

Практика: Установка графического редактора PhotoDirector, на мобильные устройства учащихся. Применение инструментов программы при обработке личных фотографий.

#### **Тема 5.13. Обработка фотографии в приложении.**

Теория: Использование инструментов ретуши фотографий в приложении PhotoDirector.

Практика: Ретушь фотографий в программе мобильной ретуши, окончательная реализация творческого замысла.

#### **Тема 5.14. Поиск идеи проекта.**

Теория: Правила использования фотоматериалов при создании фоторепортажа.

Практика: Сбор и воспроизведение фото за весь период обучения на курсе.

## **Тема 5.15. Работа над проектом.**

**Теория:** Правила оформления фотографий в фоторепортаже

Практика: Непосредственная работа над проектом, применение всех ЗУН в творческой деятельности.

#### **Тема 5.16. Защита проекта.**

Теория: Особенности представления фоторепортажа.

Практика: Демонстрация и защита оформленного фоторепортажа.

#### **Раздел 6. Итоговое занятие**

Практика: Презентация и защита выполненных творческих работ за весь курс, защита портфолио.

### **2.4. Планируемые результаты**

*Предметные результаты*

*Теоретические знания по темам программы:*

основные принципы работы в области компьютерной графики;

виды компьютерной графики: растровой, векторной, фрактальной,

отличие растровой и векторной графики;

 форматы графических файлов и понимает целесообразность их использования при работе с различными графическими редакторами.

терминологию в сфере компьютерной графики

 способы хранения изображений в файлах растрового и векторного форматов

назначения и функции графических программ

 применение инструментария графических программ в определенном алгоритме

 основные закономерности и правила композиции, и умение применять их в практической работе.

*Практические умения, предусмотренные программой:*

 создавать собственные иллюстрации, используя главные инструменты графических программ;

 создавать художественный образ на основе решения технических и творчески задач

на практике применять различные графические эффекты;

 обрабатывать графическую информацию с помощью графических программ;

 создавать и редактировать собственные изображения, используя инструменты графических программ;

 выполнять обмен графическими данными между различными программами;

навык видеомантажа.

 навык съемки и редакции фото, при помощи мобильных устройств. *Метапредметные результаты*:

- умеет применять современные информационные технологии, обеспечивающие доступ к необходимым профильным базам, банкам данных, источникам информации по теме исследования;

- умеет самостоятельно отбирать, сопоставлять и проверять информацию, полученную из различных источников для решения задач (проблем) и создавать базы данных;

- умеет презентовать результаты своей деятельности.

- умеет самостоятельно оценивать степень успешности своей образовательной деятельности.

- умеет продуктивно взаимодействовать с членами своей группы, решающей общую задачу (работать в «цепочке», где от каждого звена зависит конечный результат труда).

#### *Личностные результаты:*

- может аргументировать свои высказывания, строить умозаключения;
- может образно и логически мыслить;
- может идентифицировать себя членом творческого коллектива;
- знает нормы культуры поведения;
- знает и применяет правила и нормы здорового образа жизни.

### **3. Организационно – педагогические условия**

3.1.Календарный учебный план

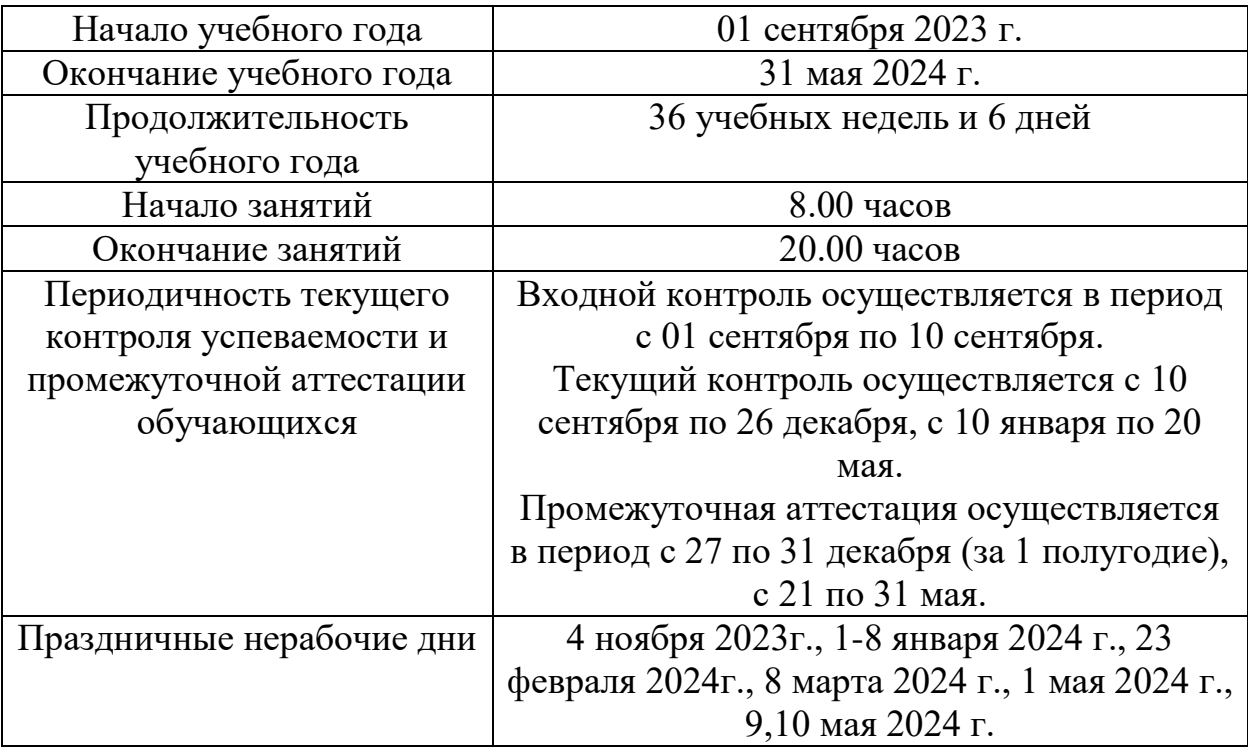

#### **3.2. Условия реализации программы**

*Материально-техническое обеспечение*

Занятия проводятся в компьютерном учебном кабинете, соответствующем всем нормам и требованиям СанПин.

Кабинет оснащѐн всем необходимым оборудованием: столами, стульями, школьной доской, интерактивной доской, персональными компьютерами в комплекте (с соответствующими требованиям для занятий компьютерной графикой с установленным лицензионным программным обеспечением), принтером и видеокамерой.

#### *Информационное обеспечение*:

На занятиях могут быть использованы наглядные материалы, статьи, видео- и фотоматериалы из сети интернет по темам программы, специальная учебная и художественная литература, материалы рекламной печатной продукции: журналы, брошюры, листовки, визитки, буклеты и т.д.

*Кадровое обеспечение:*

Требования к образованию педагога, реализующего программу: среднее профессиональное (педагогическое) образование, высшее профессиональное (педагогическое) образование. Прохождение курсов повышения квалификации по данному направлению деятельности.

*Методические материалы:*

При разработке программы были использованы материалы: «Компьютерная графика и дизайн», (А.С. Деденѐва, А.С. Сокольская, И.Е. Домогацкая, С.М.Пелевина, О.В.Соловьева), «Компьютерная графика», (Бодарева М.Д.).

Программа реализуется в 2 этапа.

*1 этап* - первичное знакомство обучающихся с компьютерной графикой как одним из видов цифрового творчества; формирование специальных знаний и умений, необходимых для работы в графических редакторах; практическое овладение основами мастерства в избранном виде деятельности; выполнение заданий по образцу (разных по объему и сложности выполнения).

*2 этап* - закрепление и расширение теоретических знаний в избранном виде деятельности, развитие практических умений; выполнение коллажей, монтаж фотографий, включение обучающихся в творческий процесс по созданию проектов через выполнение творческих заданий.

Задания носят творческий характер и рассчитаны на индивидуальные темпы выполнения. На занятиях обучающиеся создают полиграфическую продукцию (коллажи, плакаты, рекламную продукцию и т.д.), художественное фото и анимацию.

Практическая работа предусматривает освоение приемов и способов редактирования и обработки изображения, самостоятельное выполнение практических заданий.

Программой предусмотрено ведение «копилки творческих работ» (электронная папка).

*Используются элементы педагогических технологий:*

- технология развивающего обучения,
- технология коллективного взаимодействия
- технология адаптивного обучения
- технология проблемного обучения

*Методы обучения:*

- словесный и объяснительно-иллюстративный;
- репродуктивный;
- проектный;
- эвристический.

#### **3.3. Формы аттестации и оценочные материалы Формы аттестации**

Промежуточная и итоговая аттестация учащихся является обязательным элементом образовательного процесса в объединении. В системе диагностики учитываются три группы показателей:

-предметные;

-личностные;

-метапредметные результаты;

Мониторинг предметных результатов проводится в конце учебного года и позволяет выявить уровень формирования предметных УУД в результате освоения образовательной программы. Мониторинг результатов обучения включает в себя 2 основных блока оцениваемых параметров:

-теоретическую подготовку;

-практическую подготовку.

По окончании программы проводится итоговая оценка уровня освоения программы в целом. Диагностика проводится во всех группах и состоит из нескольких этапов.

#### Этапы контроля

Входящий - проводится в начале учебного года. Выполняется в форме беседы и метода включенного наблюдения с целью определения базового уровня обученности учащихся.

Текущий – в конце первого полугодия диагностика проводится в виде выполнения творческого задания с последующим просмотром работ. Для наиболее тщательного и полного анализа работ разработаны критерии оценивания.

#### **Критерии оценки творческих работ учащихся**

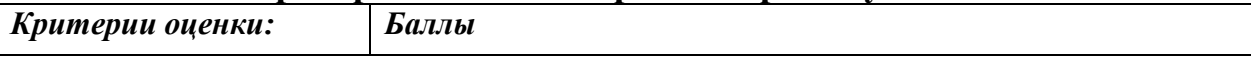

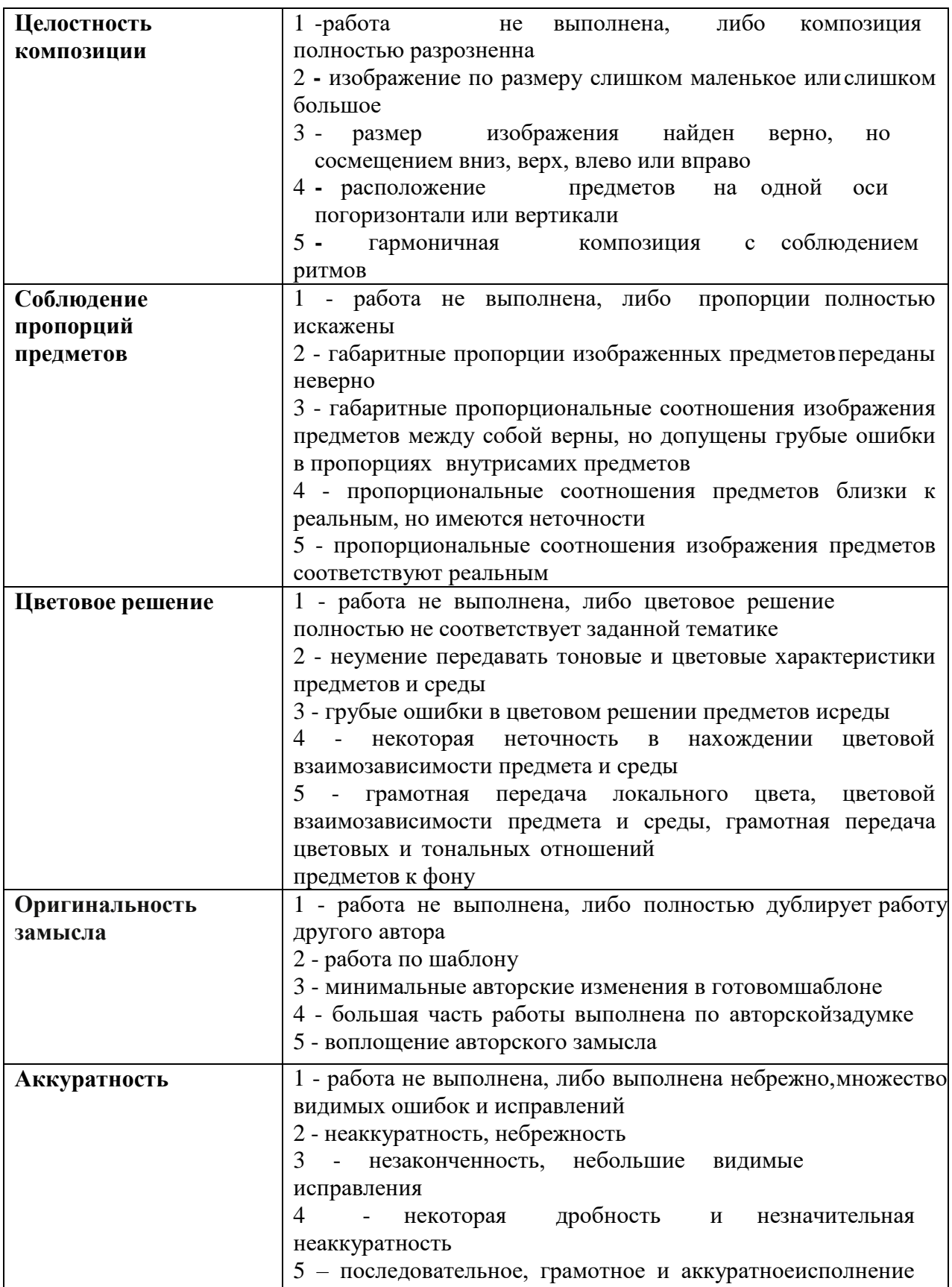

Итоговый – в виде защиты портфолио, состоящего из всех значимых работ в течении года по каждой теме.

*Формы :* наблюдение; беседа; творческое задание; конкурсная деятельность; выставка; практическое задание; просмотр.

*Формы отслеживания и фиксации образовательных результатов:* портфолио

### **Список литературы**

1. Босова Л.Л. Набор цифровых образовательных ресурсов "Информатика". - М.: БИНОМ. Лаборатория знаний, 2007.

2. Босова Л.Л., Босова А.Ю. Информатика. Методическое пособие. - М.: БИНОМ. Лаборатория знаний, 2007.

3. Босова Л.Л., Босова А.Ю., Коломенская Ю.Г. Занимательные задачи по информатике. - М.: БИНОМ. Лаборатория знаний, 2006.

4. Горбунова Л.Н., Лунина Т.П. Клуб весѐлых информатиков. - Волгоград: Учитель, 2009.

5. Гринберг А.Д., Гринберг С. Цифровые изображения. - Минск, ООО Попурри, 1997.

6. Джейсон Саймонс/ Настольная книга дизайнера. Обработка иллюстраций. - М.: АСТ, Астрель, 2007

7. Залогова Л.А. Компьютерная графика. Элективный курс: Практикум. М.: БИНОМ. Лаборатория знаний, 2005.

8. Залогова Л.А. Компьютерная графика. Элективный курс: Учебное пособие. - М.: БИНОМ. Лаборатория знаний, 2005.

9. Интегративная программа поли художественного развития.

Изобразительное искусство и среда (природа - пространство - архитектура) 1- 11 классы. - М., 1995.

10. Как перейти с компьютером на ТЫ. Творческие проекты и оригинальные решения - "ЗАО Издательский Дом Ридерз Дайджест", 2008.

11. Кларк Т.М. Фильтры для PhotoShop 8. Спецэффекты и дизайн. - М.; СПб.; Киев: Диалектика, 1999.

12. Клосковски М. IllustratorCS: техника и эффекты /Мэтт Клосковски; анг. В.Н.Мирошникова. - М., НТ Пресс, 2005

13. Корриган Дж. Компьютерная графика. - М: Энтроп, 1995.

14. Мак-Клелланд, Дик. Photoshop 7. Библия пользователя: пер. с анг. - М.: Издательский дом «Вильямс», 2003

15. Материалы авторской мастерской Босовой Л.Л. (http:

// [metodist.lbz.ru/authors/informatika/3/](http://metodist.lbz.ru/authors/informatika/3/)

16. Могилев А.В. Информатика: учеб. пособие для студ. пед.

вузов/А.В.Могилев, М.И.Пак, Е.К.Хеннера - 4-е изд., М., Издат. центр «Академия», 2007

17. Парнах М.А. Уроки изобразительного искусства: Методическое пособие для учителей, воспитателей и родителей. - М.: Издатель Рассказов, 2000.

18. Разработанный лабораторный практикум составителем программы дополнительного образования детей «Компьютерная графика».

19. Ресурсы Единой коллекции цифровых образовательных ресурсов (http: // [school-collection.edu.ru/](http://school-collection.edu.ru/) )

22. Уэйнманн Э., Лурекас П. IllustratorCS для Windows и Macintosh; Пер. англ.- М., НТ Пресс, 2005

23. Фридланд А.Я. Информатика и компьютерные технологии: Основные термины: Толков. слов.: Более 1000 базовых понятий и терминов. - 3-е изд., испр. и доп. /А.Я. Фридланд. - М.: ООО «Издательство Астрель»: ООО «Издательство АСТ», 2003 2002.

20. Стрелкова Л.М. Photoshop. Практикум - М.: Интеллект-Центр, 2006. 21. Тайц А.М., Тайц А.А. AdobePhotoShop 7. - СПб.: БХВ-Петербург, 2002. 24. Фролов М. Самоучитель. Учимся рисовать на компьютере. ЛБЗ - Бином. Нормативные документы:

1. Федеральный Закон от 29.12.2012 г. № 273-ФЗ «Об образовании в Российской Федерации» (далее – ФЗ);

2. Федеральный закон РФ от 24.07.1998 № 124-ФЗ «Об основных гарантиях прав ребенка в Российской Федерации» (в редакции 2013 г.); Стратегия развития воспитания в РФ на период до 2025 года (распоряжение Правительства РФ от 29 мая 2015 г.  $N_2$  996-р); Концепция развития дополнительного образования детей до 2030 года (утверждена Распоряжением Правительства Российской Федерации от 31.03.2022 г. г. № 678-р);

3. Постановление Правительства Российской Федерации от 29.03.2019  $\mathbb{N}$  363 «Об утверждении государственной программы Российской Федерации «Доступная среда»;

4. Постановление Главного государственного санитарного врача РФ от 28 сентября 2020 г. № 28 «Об утверждении санитарных правил СП 2.4.3648-20 «Санитарно-эпидемиологические требования к организациям воспитания и обучения, отдыха и оздоровления детей и молодежи» (далее – СанПиН);

5. Приказ Министерства просвещения РФ от 27 июля 2022 г. N 629 "Об утверждении Порядка организации и осуществления образовательной деятельности по дополнительным общеобразовательным программам";

6. Приказ Министерства образования и науки Российской Федерации от 23.08.2017 г. № 816 «Об утверждении Порядка применения организациями, осуществляющими образовательную деятельность, электронного обучения, дистанционных образовательных технологий при реализации образовательных

программ»;

7. Приказ Министерства просвещения Российской Федерации от 03.09.2019 № 467 «Об утверждении Целевой модели развития региональных систем дополнительного образования детей»;

8. Письмо Минобрнауки России от 29.03.2016 № ВК-641/09 «О направлении методических рекомендаций» (вместе с «Методическими рекомендациями по реализации адаптированных дополнительных общеобразовательных программ, способствующих социальнопсихологической реабилитации, профессиональному самоопределению детей

с ограниченными возможностями здоровья, включая детей-инвалидов, с учетом их особых образовательных потребностей»)

9. Комплексная программа Свердловской области "Уральская инженерная школа" (утверждена Постановлением Правительства Свердловской области от 2 марта 2016 года N 127-ПП) с изменениями и дополнениями;

10. План мероприятий («дорожная карта») по развитию инклюзивного общего и дополнительного образования, детского отдыха, созданию специальных условий для обучающихся с инвалидностью, с ограниченными возможностями здоровья в Свердловской области на долгосрочный период (до 2030 года) (утвержден Заместителем Губернатора Свердловской области 04.03.2022 г.)

11. Методические рекомендации «Разработка дополнительных общеобразовательных общеразвивающих программ в образовательных организациях» (утверждены приказом ГАНОУ СО «Дворец молодежи» от 04.03.2022 г. №219-д;

12. Устав МАУДО «Дворец творчества»;

13. Положение о дополнительных общеразвивающих программах и порядке их утверждения в МАУДО «Дворец творчества.